# **New Release learningBOX Ver2.26**

learningBOX2.26 is now available.

## **Shared server**

#### **■Dashboard**

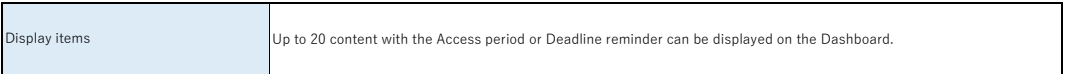

#### **■Select a course**

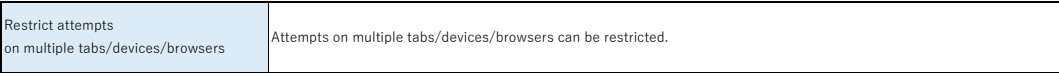

### **■Manage contents**

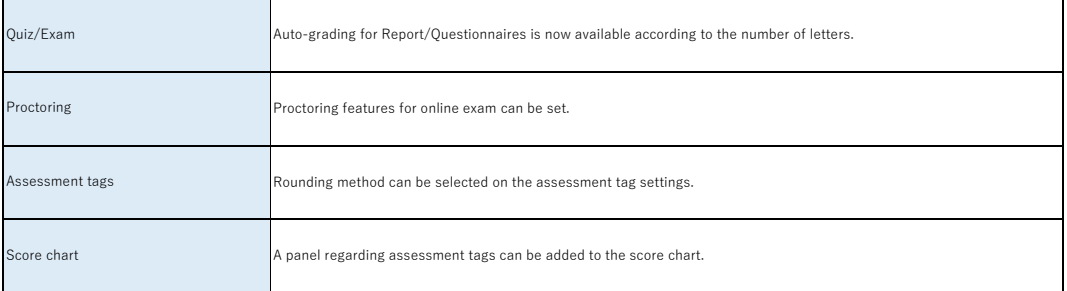

### **■Check grades**

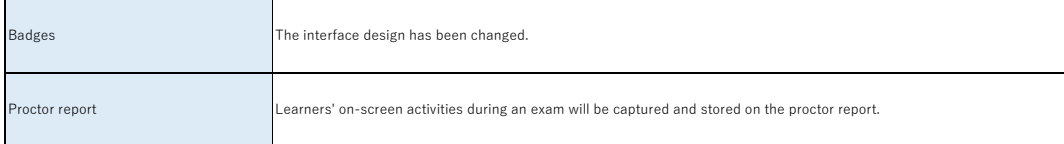

#### **■Manage users**

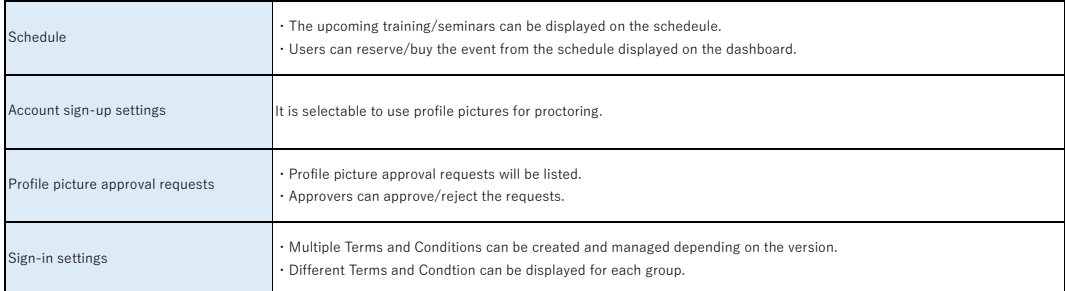

## **■Environment settings**

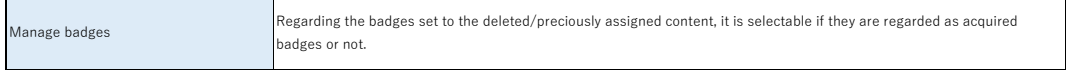

## **■Background processing**

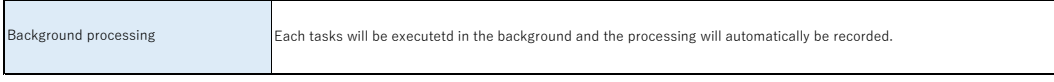

### **■Others**

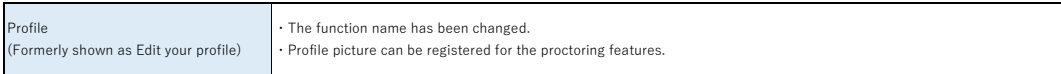

## **Customization**

#### **■Site customizer**

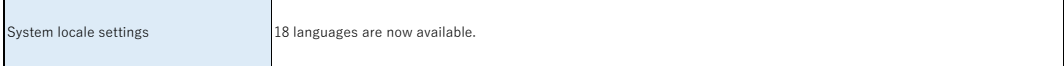

### **■Training**

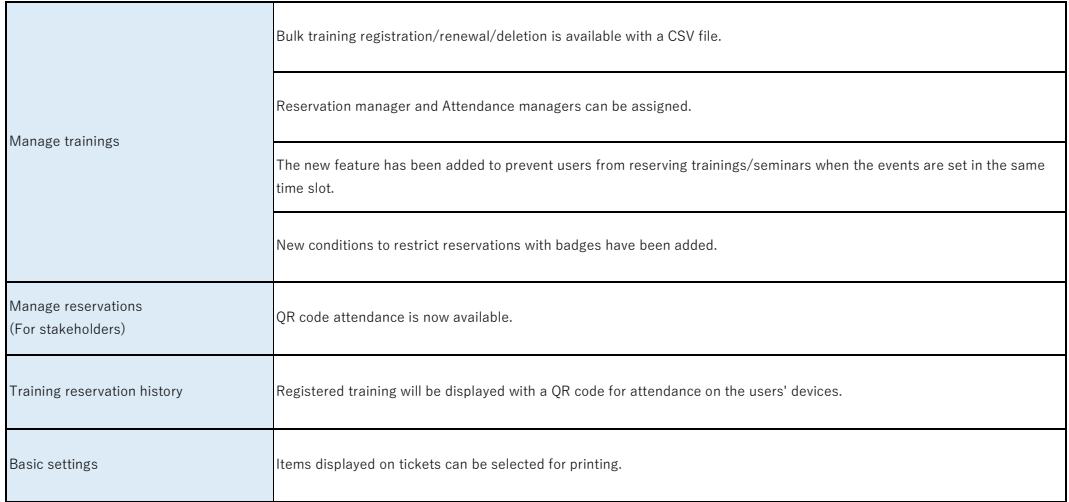

### **■Curriculum**

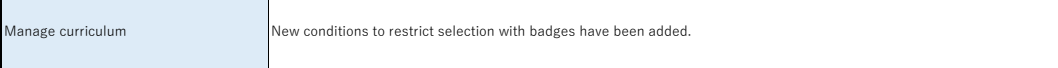

## **eCommerce**

### **■Manage products**

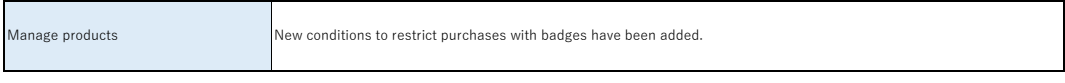

#### **■Manage seminars**

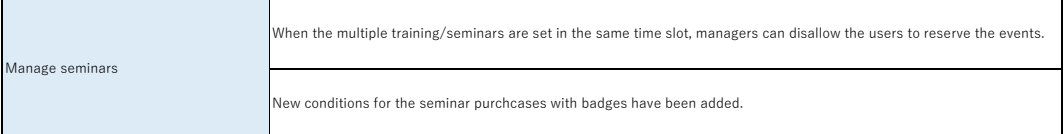